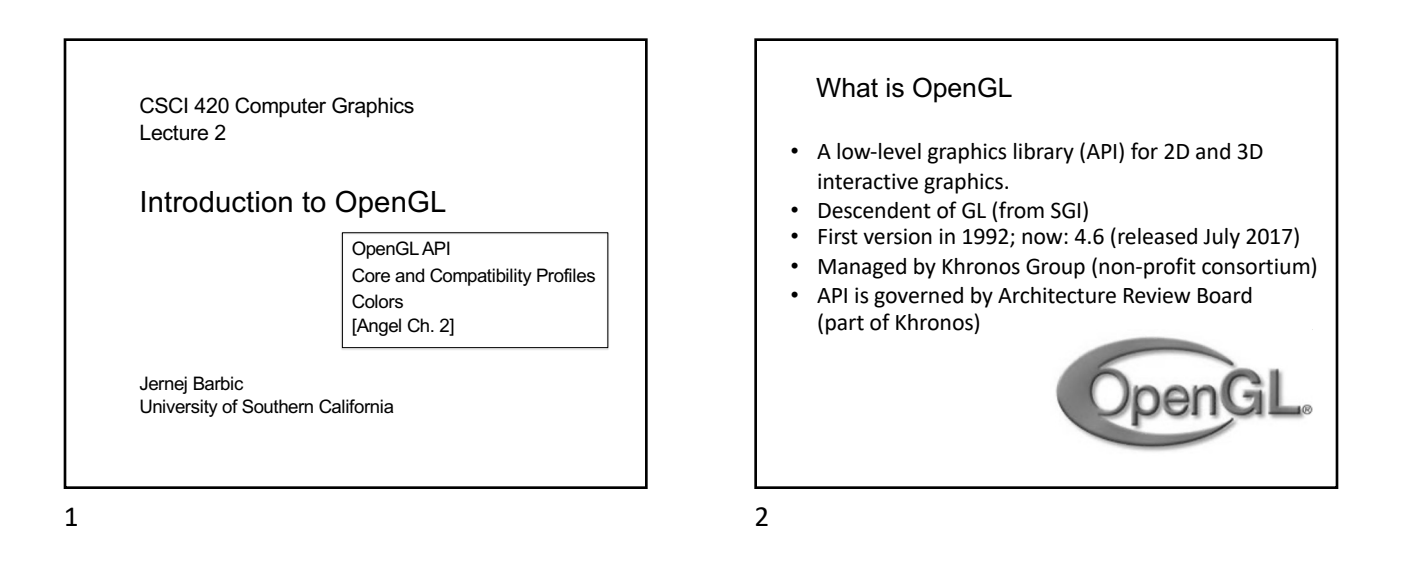

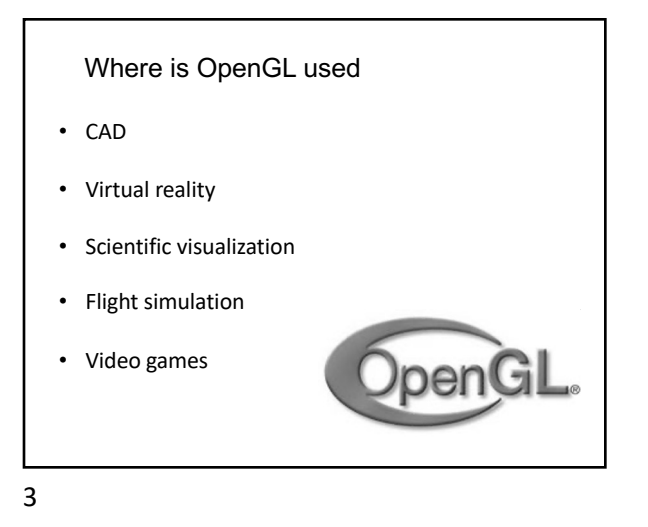

OpenGL is cross-platform

• Same code works with little/no modifications

• Linux: Mesa, a freeware implementation Improved OpenGL: Nvidia or AMD drivers

• Mac: ships with the OS. Apple announced deprecation in 2018, but OpenGL continues

• Windows: default implementation ships with OS Improved OpenGL: Nvidia or AMD drivers

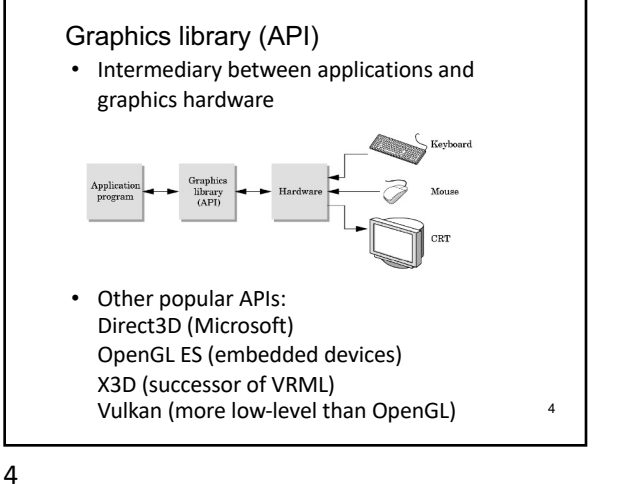

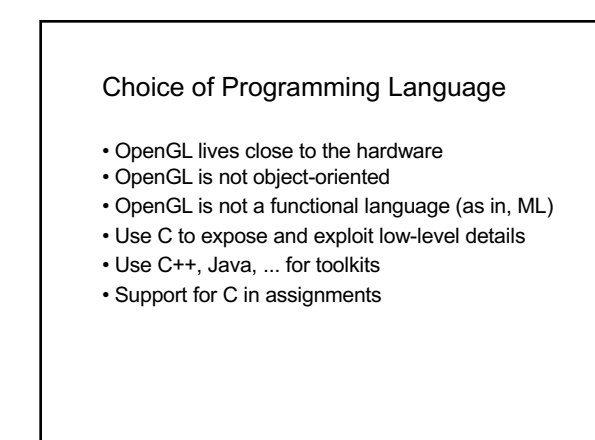

to work.

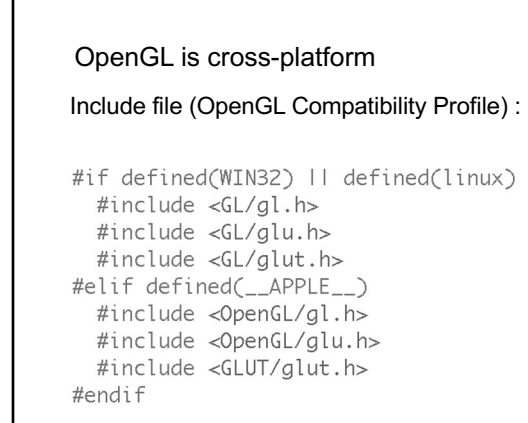

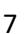

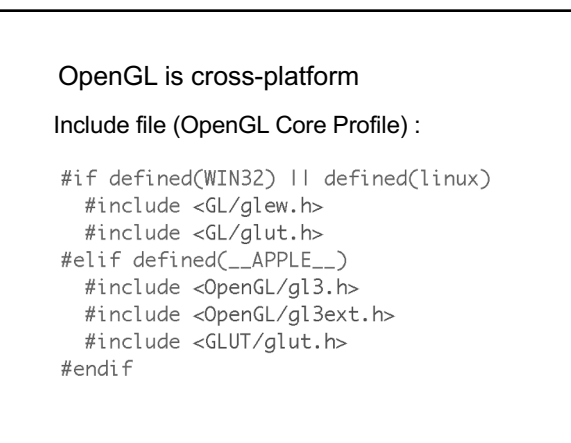

8

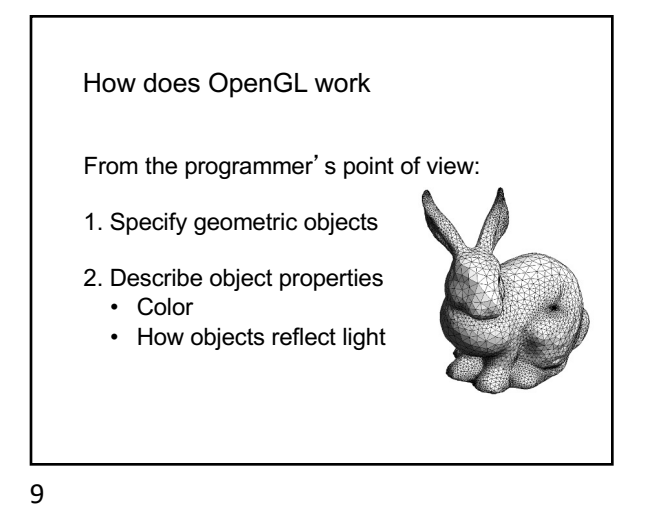

How does OpenGL work (continued) 3. Define how objects should be viewed • where is the camera • what type of camera 4. Specify light sources • where, what kind 5. Move camera or objects around for animation

10

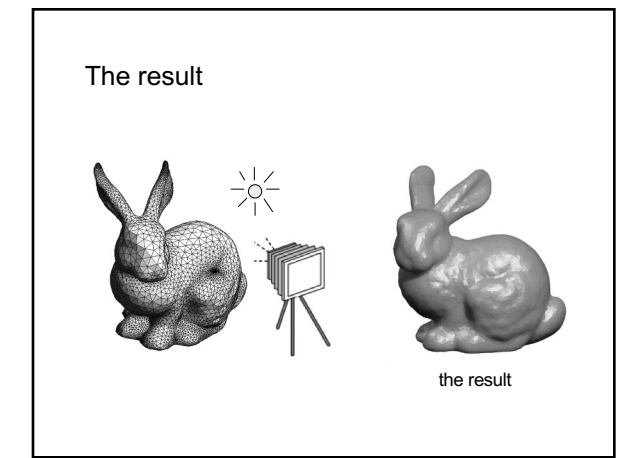

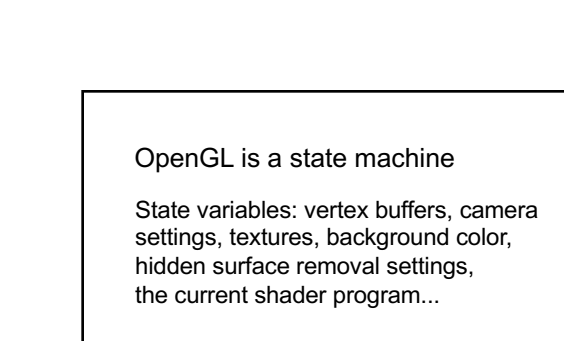

These variables (the *state*) then apply to every subsequent drawing command.

They persist until set to new values by the programmer.

### Attributes:

color, shading and reflection properties

- Set before primitives are drawn
- Remain in effect until changed !

#### 13

### OpenGL Library Organization

- **GL** (Graphics Library): core graphics capabilities
- **GLUT** (OpenGL Utility Toolkit): input and windowing
- **GLEW** (Extension Wrangler): removes OS dependencies
- **GLU** (OpenGL Utility Library; compatibility profile only): utilities on top of GL

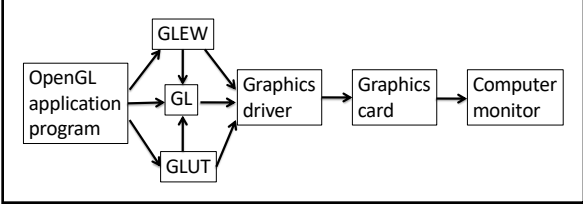

14

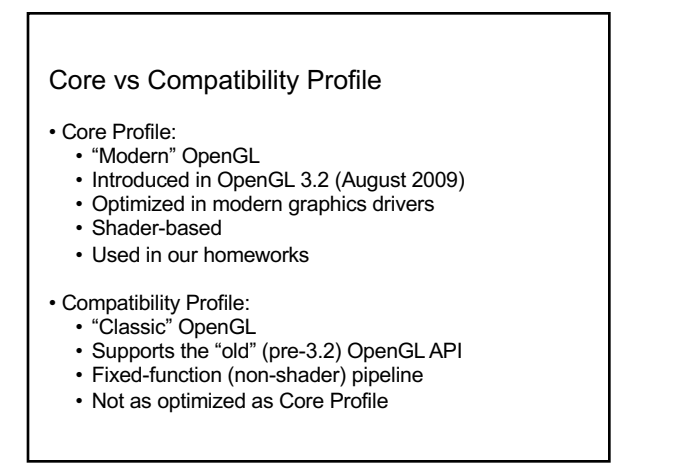

15

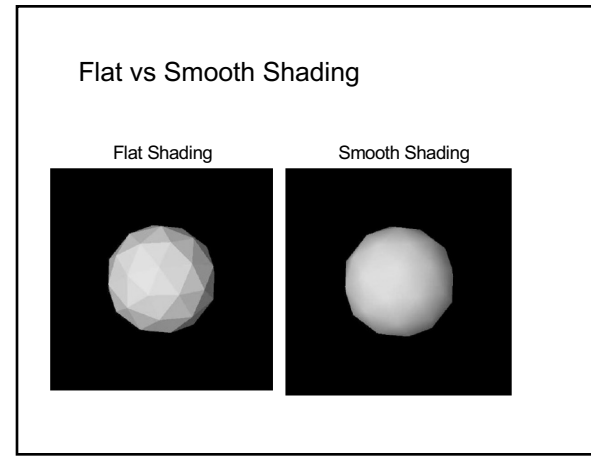

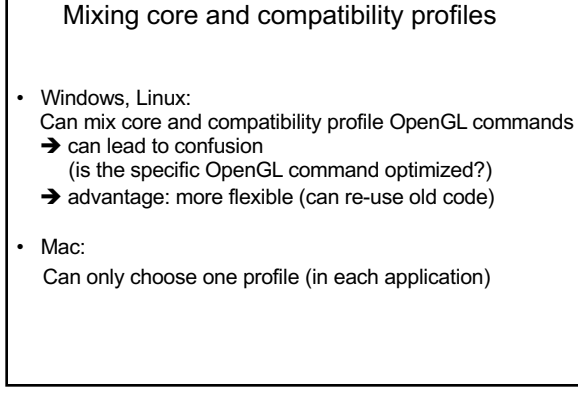

16

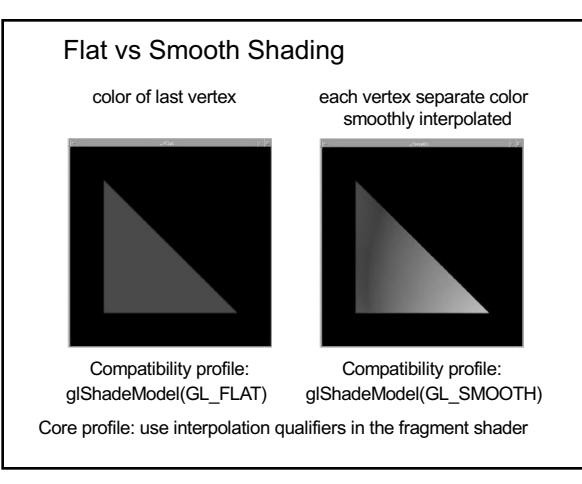

# Viewport

• Determines clipping in window coordinates • glViewport(x, y, w, h) (usually in reshape function)

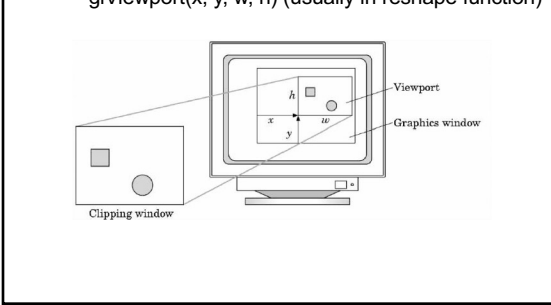

19

# Summary

- 1. OpenGLAPI
- 2. Core and compatibility profiles
- 3. Colors
- 4. Flat and smooth shading

20